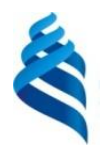

МИНИСТЕРСТВО НАУКИ И ВЫСШЕГО ОБРАЗОВАНИЯ РОССИЙСКОЙ ФЕДЕРАЦИИ Федеральное государственное автономное образовательное учреждение высшего образования

### **«Дальневосточный федеральный университет»** (ДВФУ)

ИНСТИТУТ МАТЕМАТИКИ И КОМПЬЮТЕРНЫХ ТЕХНОЛОГИЙ (ШКОЛА)

СОГЛАСОВАНО Руководитель ОП А.С. Кленин

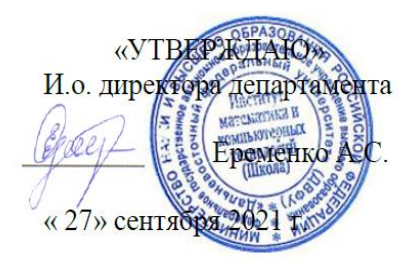

#### **РАБОЧАЯ ПРОГРАММА ДИСЦИПЛИНЫ**

## **Проектирование и разработка компьютерных игр и развлекательных приложений**

Направление подготовки: 09.04.01 Информатика и вычислительная техника (Программирование игр, цифровых развлечений, виртуальной и дополненной реальности (совместно с ЦК НТИ по нейротехнологиям, технологиям виртуальной и дополненной

реальности))

#### **Форма обучения: очная**

курс 1,2, семестр 2,3,4 лекции 38 час. практические занятия 92 час. лабораторные работы 00 час. в том числе с использованием МАО практические занятия 36 час всего часов аудиторной нагрузки 130 час. самостоятельная работа 266 час. в том числе на подготовку к экзамену 63 час контрольные работы (количество) не предусмотрены курсовая работа / курсовой проект не предусмотрены зачет c оценкой 2 семестр экзамен 3,4 семестр

Рабочая программа составлена в соответствии с требованиями федерального государственного образовательного стандарта высшего образования по направлению подготовки 09.04.01 Информатика и вычислительная техника (уровень подготовки магистратура), утвержденного приказом Министерства образования и науки РФ от 19.09.2017 № 918.

Рабочая программа дисциплины обсуждена на заседании Академии цифровой трансформации протокол №9.2 от «27» сентября 2021 г.

И.о директора Академии цифровой трансформации к.т.н. Еременко А.С.

Составитель (ли): Еременко А.С.

Владивосток 2021

#### **Оборотная сторона титульного листа РПУД**

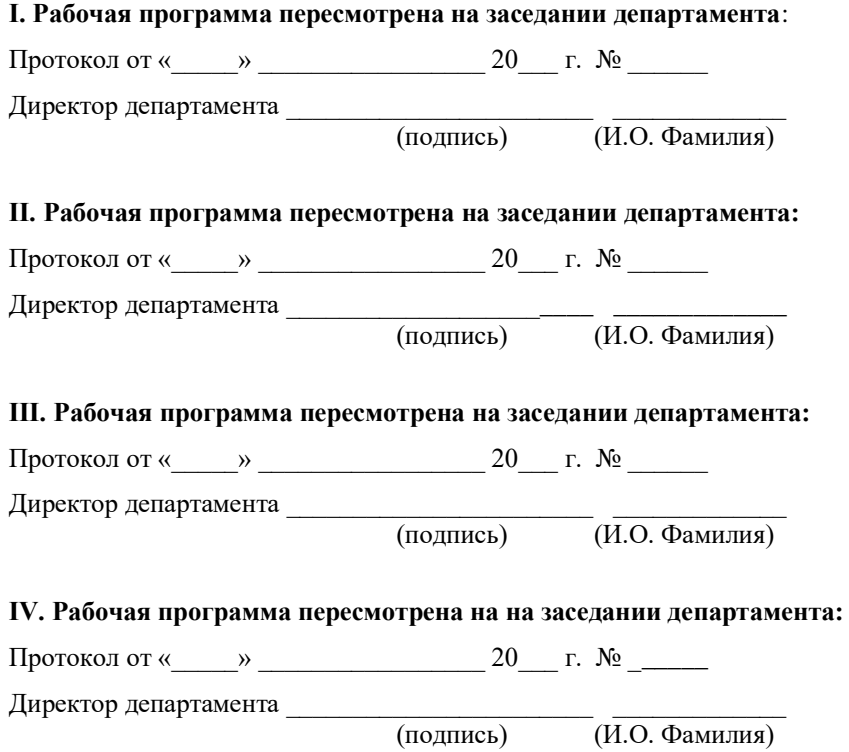

 $-\overline{(M.O.$  Фамилия)

# **I. ЦЕЛИ И ЗАДАЧИ ОСВОЕНИЯ ДИСЦИПЛИНЫ**

Общая трудоемкость дисциплины составляет 11 зачётных единиц / 396 академических часов. Является дисциплиной части ОП, формируемой участниками образовательных отношений, изучается на 1 и 2 курсах и заканчивается зачетом с оценкой во 2 семестре и экзаменом в 3 и 4 семестре. Учебным планом предусмотрено проведение лекционных занятий в объеме 38 часов, практических занятий в объеме 92 часа (в том числе интерактивных 36 часа), а также выделены часы на самостоятельную работу студента - 203 часа, 63 часа на подготовку к экзаменам.

Язык реализации: русский.

 **Целью** освоения дисциплины является формирование знаний, умений в области разработки видеоигр и гейм-дизайна с использованием современных технологий и актуальных решений. Предметом изучения являются методы разработки компьютерных и видеоигр и наборы правил для построения внутриигровых механик.

### **Задачи:**

- формирование знаний о методологии создания игр;
- формирование знаний об общих положениях разработки игр и мультимедийных приложений;
- получение навыка разработки гейм-дизайнерской документации;
- формирование знаний об особенностях работы с играми на разных платформах;
- приобретение практических навыков разработки прототипов и игровых проектов простой и средней сложности на движке Unreal;
- приобретение практических навыков разработки прототипов и игровых проектов простой и средней сложности на движке Unity;
- формирование знаний об игровой логике, психологии игрока.

Планируемые результаты обучения по дисциплине, соотнесенные с планируемыми результатами освоения образовательной программы, характеризуют формирование следующих компетенций:

Профессиональные компетенции выпускников и индикаторы их достижения:

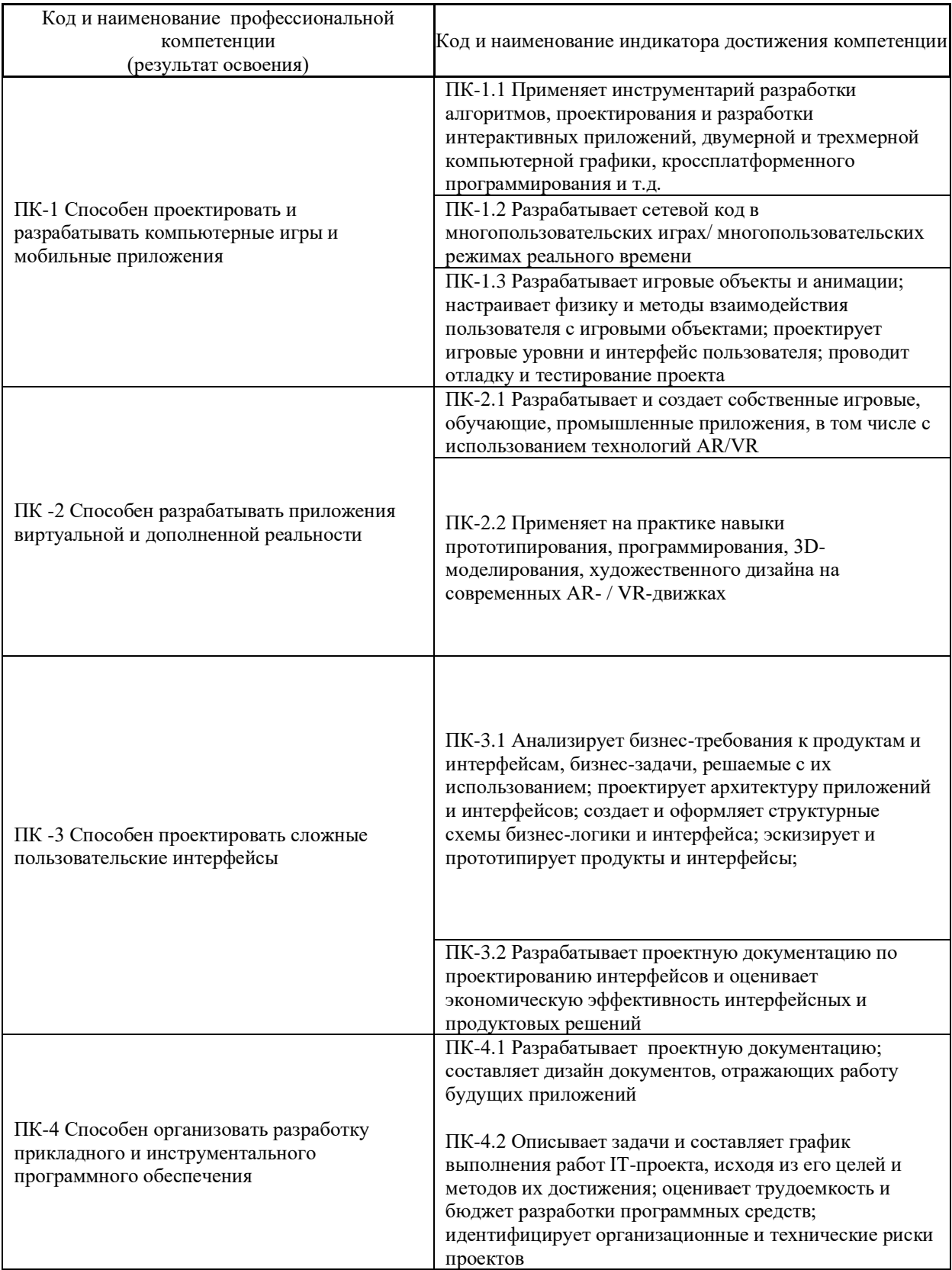

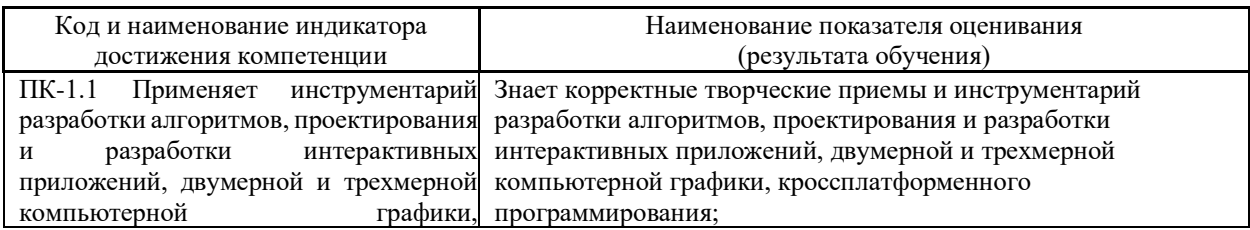

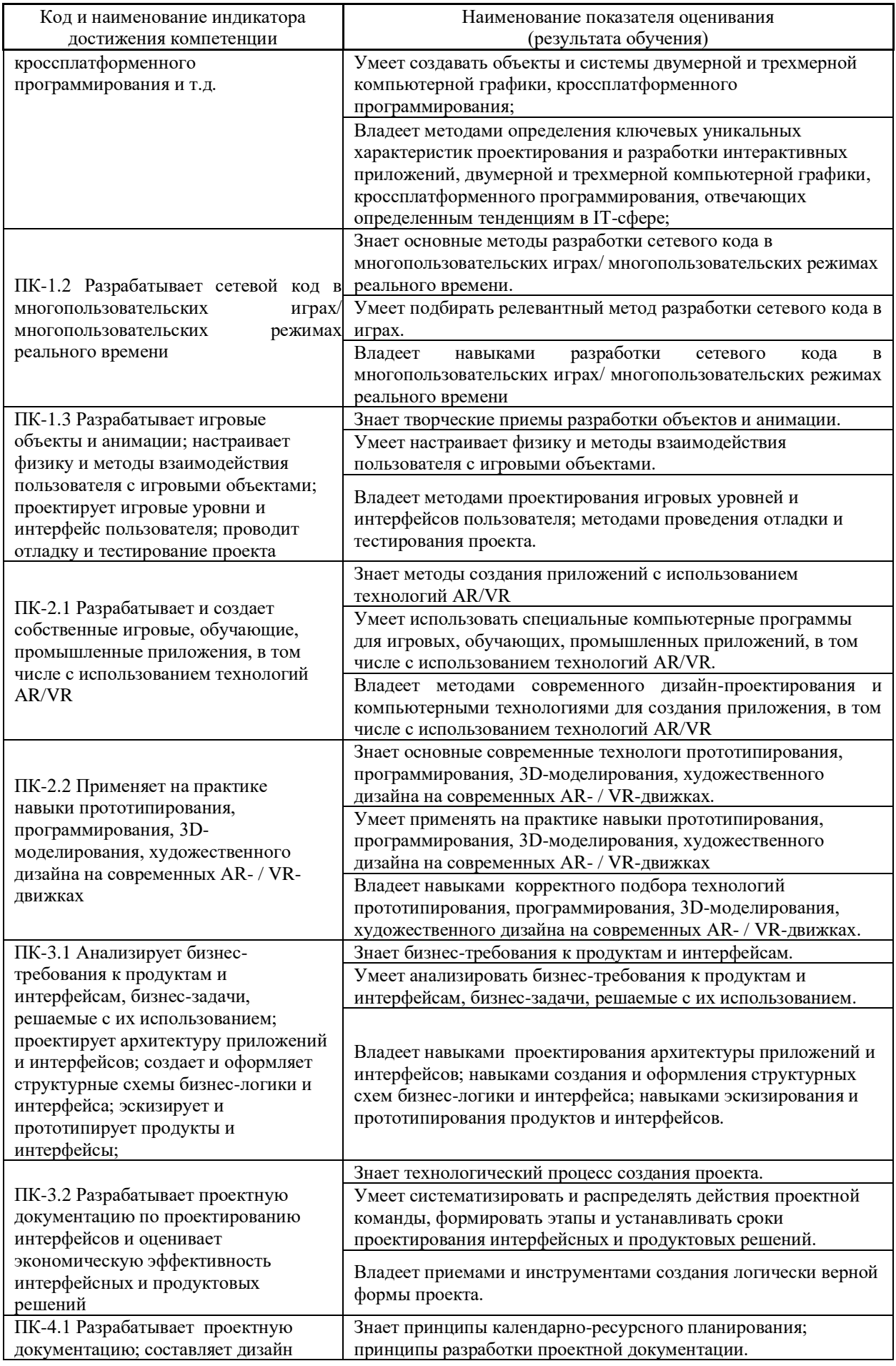

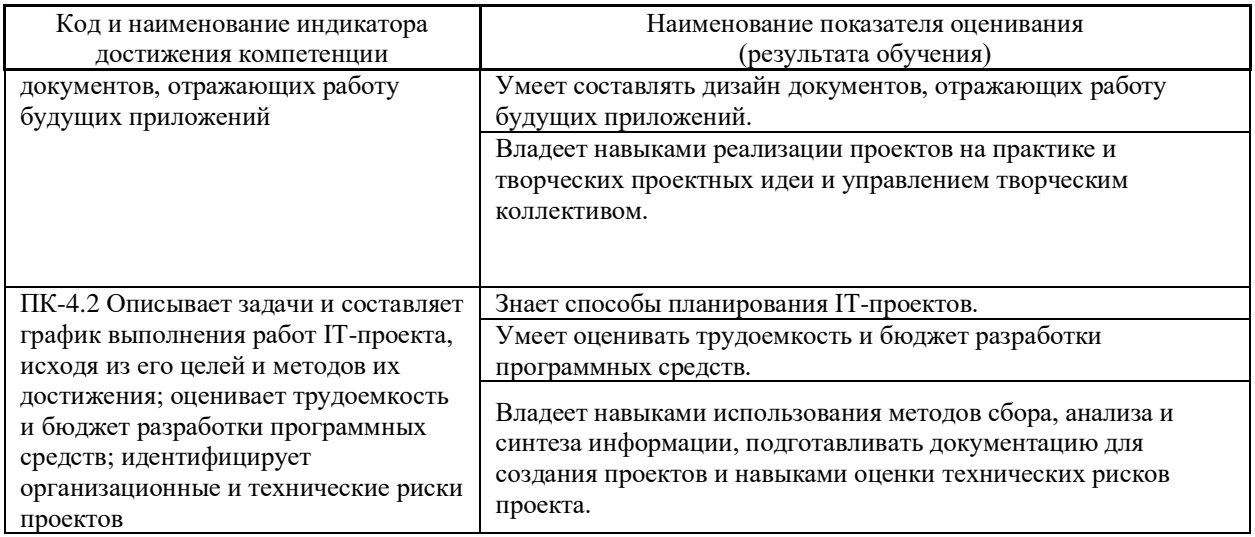

#### ТРУДОЁМКОСТЬ ДИСЦИПЛИНЫ И ВИДОВ УЧЕБНЫХ II. ЗАНЯТИЙ ПО ДИСЦИПЛИНЕ

Общая трудоемкость дисциплины составляет 11 зачётных единицы (396 академических часов).

Видами учебных занятий и работы обучающегося по дисциплине могут являться:

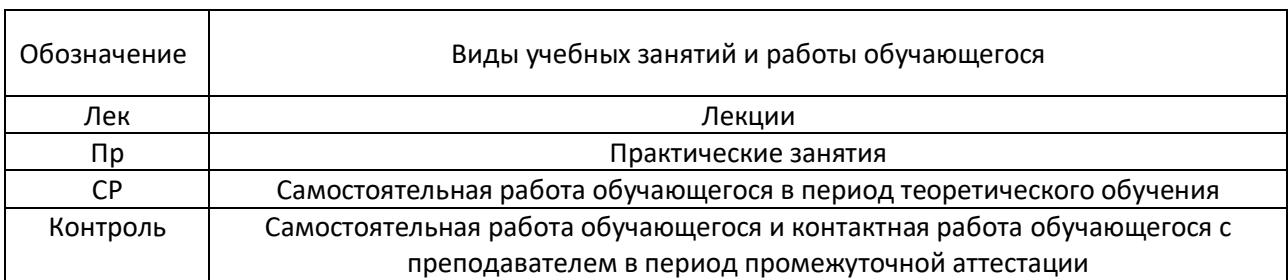

Структура дисциплины:

Форма обучения - очная.

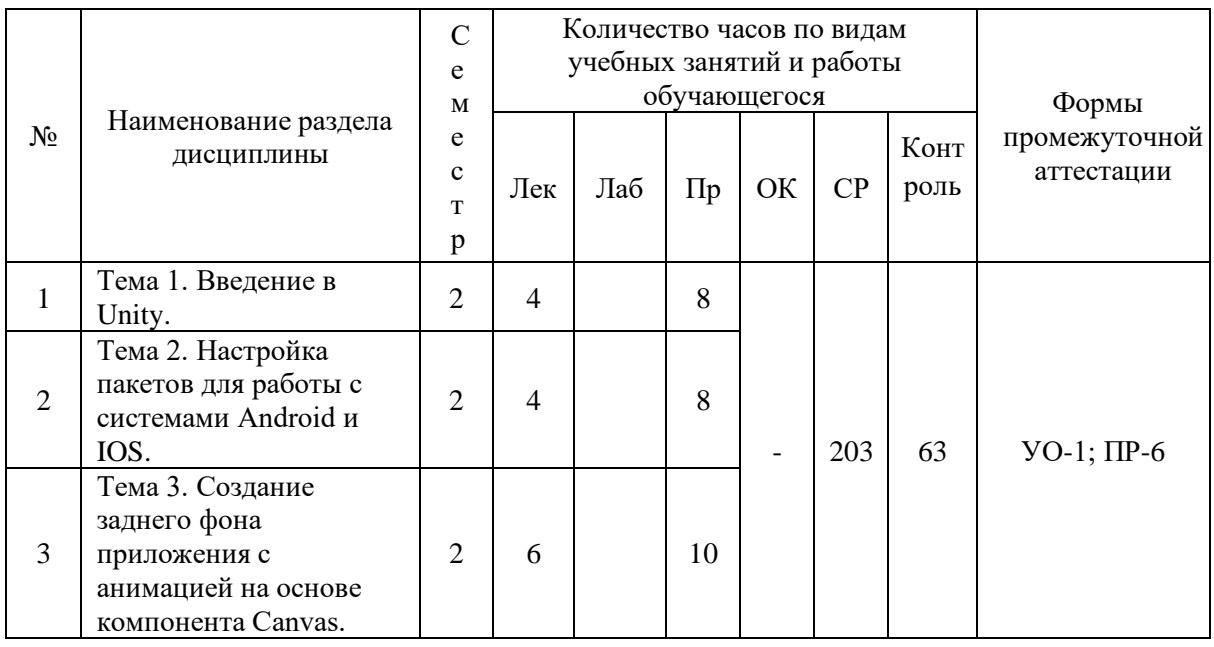

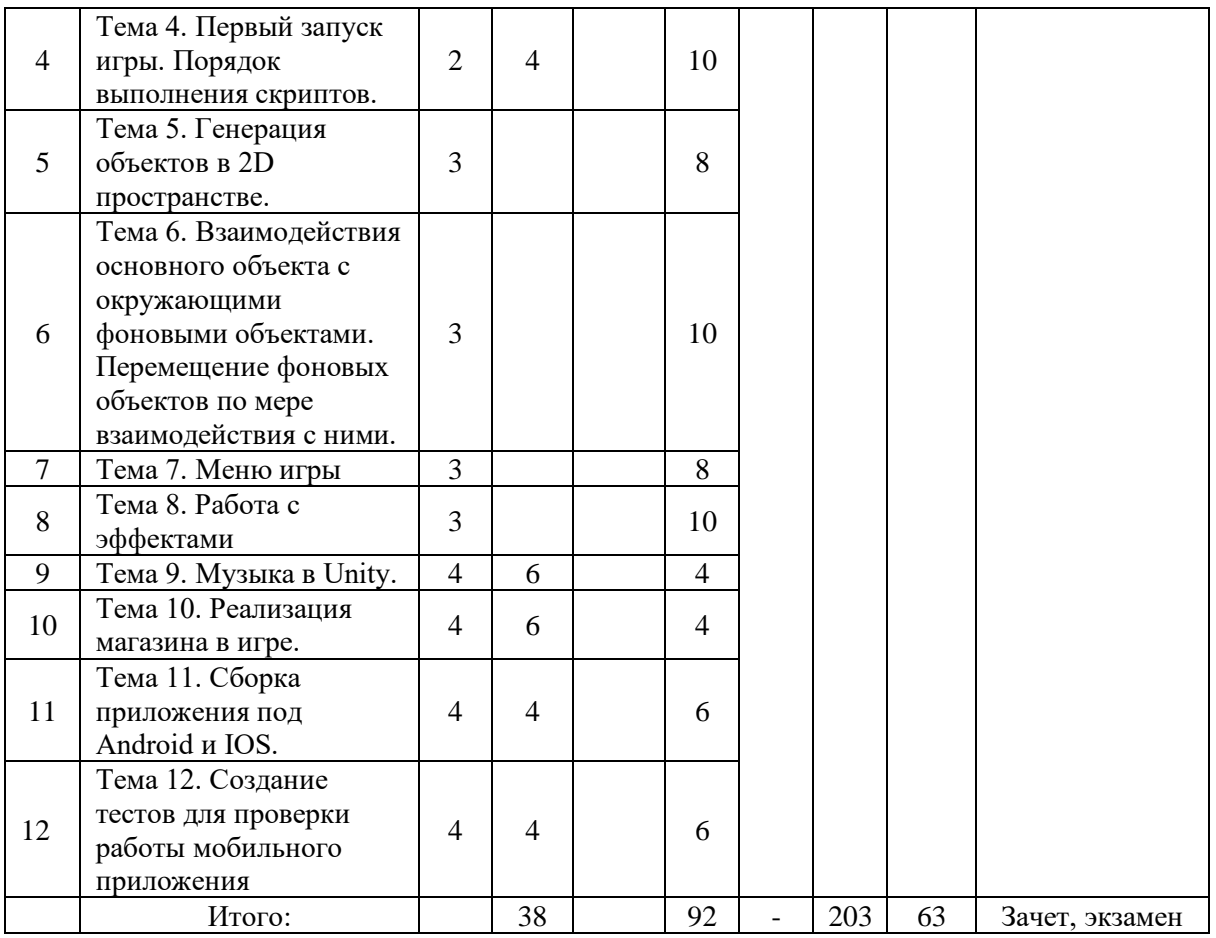

# **III. СТРУКТУРА И СОДЕРЖАНИЕ ТЕОРЕТИЧЕСКОЙ ЧАСТИ КУРСА**

### **Лекционные занятия (38 час.)**

### **Тема 1. Введение в Unity. (4 часа)**

Сцена, интерфейс, взаимодействие с примитивами. Расположение дополнительных окон, возможности движка Unity.

# **Тема 2. Настройка пакетов для работы с системами Android и IOS. (4 часа)**

Использование специализированного магазина для Unity - Asset Store.

## **Тема 3. Создание заднего фона приложения с анимацией на основе компонента Canvas. (6 час.)**

Задний фон (градиент) и всплывающие звезды.

**Тема 4. Первый запуск игры. Порядок выполнения скриптов. (4 час.)**

# **Тема 5. Генерация объектов в 2D пространстве. (0 час.)**

Генерация блоков в игре по мерее ее прохождения.

**Тема 6. Взаимодействия основного объекта с окружающими фоновыми объектами. Перемещение фоновых объектов по мере взаимодействия с ними. (0 час.)**

Прыжки на другие блоки. Перемещение блоков.

**Тема 7. Меню игры. (0 часа)**

**Тема 8. Работа с эффектами. (0 час.)**

**Тема 9. Музыка в Unity. (6 часа)**

Настройки аудио в игре.

**Тема 10. Реализация магазина в игре. (6 час.)**

**Тема 11. Сборка приложения под Android и IOS. (4 час.)**

Проверка работы игры.

**Тема 12. Создание тестов для проверки работы мобильного приложения. (4 час.)**

Тестирование игры на мобильных устройствах.

# **IV. СТРУКТУРА И СОДЕРЖАНИЕ ПРАКТИЧЕСКОЙ ЧАСТИ КУРСА И САМОСТОЯТЕЛЬНОЙ РАБОТЫ**

# **Практические работы (92 часов, в том числе 36 с использованием методов интерактивного обучения)**

# **Практическая работа № 1. Настройка Unity. ( 8 часа)**

1. Расположение дополнительных окон, возможности.

2. Скачать Unity и установить его на компьютер.

3. Сделать первоначальные настройки для будущей игры.

4. Настроить рабочие окна движка Unity.

Занятие проводится с использованием метода интерактивного обучения «тематическая дискуссия».

# **Практическая работа № 2. Создание главной сцены. Анимация. (8 час.)**

1. Сделать главную сцену в игре.

2. Поработать с Canvas, UI, объектами.

Занятие проводится с использованием метода интерактивного обучения «тематическая дискуссия».

# **Практическая работа № 3. Задний фон (градиент) и всплывающие звезды. (10 час.)**

1. Создать задний фон приложения, используя градиент, с анимированными всплывающими звездами, используя компонент Animation.

Занятие проводится с использованием метода интерактивного обучения «тематическая дискуссия».

**Практическая работа № 4. Старт игры. (10 час.)**

- 1. Произвести первый старт игры.
- 2. Проверить на совместимость все ключевые элементы.
- 3. Адаптировать приложение под размеры экранов.

Занятие проводится с использованием метода интерактивного обучения «тематическая дискуссия».

# **Практическая работа № 5. Генерация блоков в игре. (8 час.)**

1. Реализовать генерацию блоков в игре.

Занятие проводится с использованием метода интерактивного обучения «тематическая дискуссия».

# **Практическая работа № 6. Прыжки на другие блоки. Перемещение блоков. (10 час.)**

- 1. Реализовать «прыжок» объекта, чтобы он был способен прыгать на блоки.
- 2. Написать скрипт перемещения блоков, чтобы игра никогда не прекращалась.
- 3. Обязательно использовать физику в Unity чтобы реализовать подобный функционал в игре.

Занятие проводится с использованием метода интерактивного обучения «тематическая дискуссия».

# **Практическая работа № 7. Меню проигрыша. (8 часа)**

1. Создать меню проигрыша для игры с использованием Canvas.

### **Практическая работа № 8. Различные эффекты. (10 час.)**

1. Реализовать эффект изменения цветов блоков посредством C#.

# **Практическая работа № 9. Настройки аудио в игре. (4 час.)**

1. Добавить звуковые эффекты в игру. Реализовать настройки аудио посредством C#.

# **Практическая работа № 10. Магазин в игре. (4 час.)**

1. Реализовать возможность покупать различные вещи, а также выбирать главных персонажей.

# **Практическая работа № 11. Проверка работы игры. (6 час.)**

1. Запуск приложения как в среде Unity так и на подключенном мобильном устройстве на операционной системе Android или IOS.

# **Практическая работа № 12. Тестирование игры на мобильных устройствах. (6 час.)**

1. Провести тестирование приложения по заранее написанным тестам на операционной системе Android или IOS.

# **V. УЧЕБНО-МЕТОДИЧЕСКОЕ ОБЕСПЕЧЕНИЕ САМОСТОЯТЕЛЬНОЙ РАБОТЫ ОБУЧАЮЩИХСЯ**

Учебно-методическое обеспечение самостоятельной работы

обучающихся по дисциплине включает в себя:

- план-график выполнения самостоятельной работы по дисциплине, в том числе примерные нормы времени на выполнение по каждому заданию;

- требования к представлению и оформлению результатов самостоятельной работы;

- критерии оценки выполнения самостоятельной работы.

| N <sub>2</sub><br>$\Pi/\Pi$ | Дата/сроки<br>выполнения | Вид<br>самостоятельной                 | Примерные<br>нормы      | Форма контроля                                 |
|-----------------------------|--------------------------|----------------------------------------|-------------------------|------------------------------------------------|
|                             |                          | работы                                 | времени на<br>выполнени |                                                |
|                             |                          |                                        | e                       |                                                |
| $\mathbf{1}$                | Неделя 1-3               | Подготовка к<br>Практической работе    | 8 час.                  | Работа на<br>практических занятиях<br>$(HP-6)$ |
| $\overline{2}$              | Неделя 4-6               | Подготовка<br>К<br>Практической работе | 8 час.                  | Работа на практических<br>занятиях (ПР-6)      |
| 3                           | Неделя 7-9               | Подготовка<br>К<br>Практической работе | 8 час.                  | Работа на практических<br>занятиях (ПР-6)      |
| $\overline{4}$              | Неделя 10-12             | Подготовка<br>К<br>Практической работе | 8 час.                  | Работа на практических<br>занятиях (ПР-6)      |
| 5                           | Неделя 12-14             | Подготовка<br>К<br>Практической работе | 8 час.                  | Работа на практических<br>занятиях (ПР-6)      |
| 6                           | Неделя 15-16             | Подготовка<br>К<br>Практической работе | 8 час.                  | Работа на практических<br>занятиях (ПР-6)      |
| $\overline{7}$              | Неделя 17                | Подготовка к зачету                    | 6 час.                  | Зачет                                          |
| $N_2$                       | Дата/сроки               | Вид                                    | Примерные               | Форма контроля                                 |
| $\Pi/\Pi$                   | выполнения               | самостоятельной                        | нормы                   |                                                |
|                             |                          | работы                                 | времени на<br>выполнени |                                                |
|                             |                          |                                        | e                       |                                                |
| $\mathbf{1}$                | Неделя 1-3               | Подготовка к<br>Практической работе    | 14 час.                 | Работа на<br>практических занятиях<br>$(HP-6)$ |
| $\overline{2}$              | Неделя 4-6               | Подготовка<br>К<br>Практической работе | 14 час.                 | Работа на практических<br>занятиях (ПР-6)      |
| 3                           | Неделя 7-9               | Подготовка<br>К<br>Практической работе | 14 час.                 | Работа на практических<br>занятиях (ПР-6)      |
| $\overline{4}$              | Неделя 10-12             | Подготовка<br>К<br>Практической работе | 12 час.                 | Работа на практических<br>занятиях (ПР-6)      |
| 5                           | Неделя 12-14             | Подготовка<br>К<br>Практической работе | 10 час.                 | Работа на практических<br>занятиях (ПР-6)      |
| 6                           | Неделя 15-16             | Подготовка<br>К<br>Практической работе | 8 час.                  | Работа на практических<br>занятиях (ПР-6)      |
| $\tau$                      | Неделя 17                | Подготовка к экзамену                  | 36 час.                 | экзамен                                        |
| $N_2$                       | Дата/сроки               | Вид                                    | Примерные               | Форма контроля                                 |
| $\Pi/\Pi$                   | выполнения               | самостоятельной                        | нормы                   |                                                |
|                             |                          | работы                                 | времени на              |                                                |

**План-график выполнения самостоятельной работы по дисциплине**

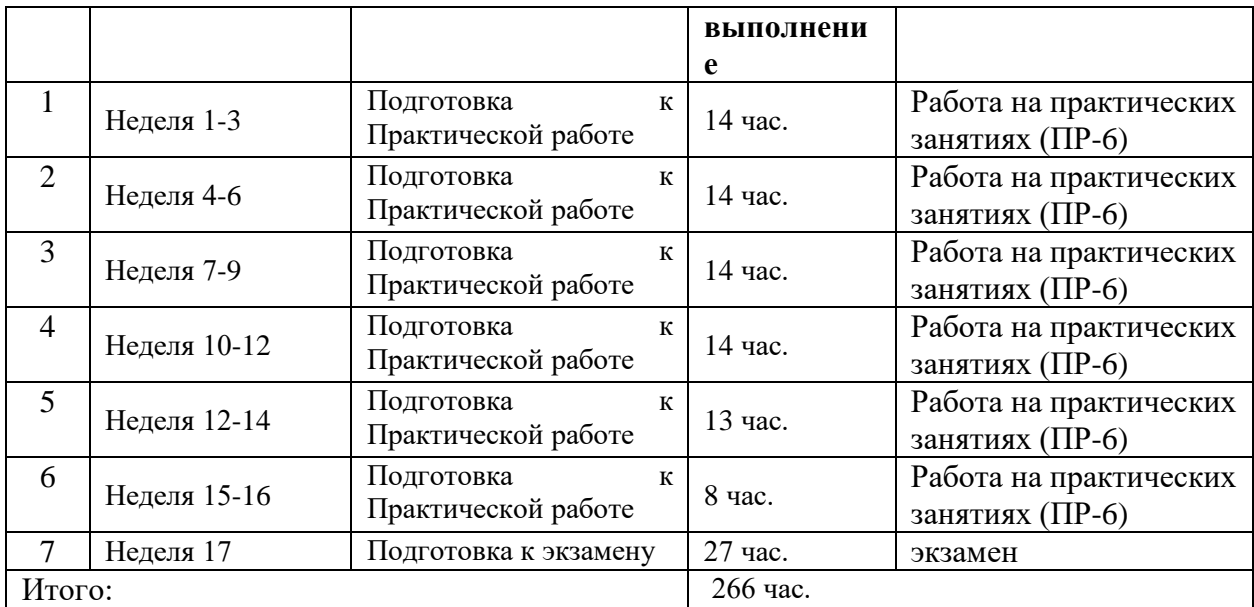

 **Характеристика заданий для самостоятельной работы обучающихся и методические рекомендации по их выполнению**

Самостоятельная работа студентов состоит из подготовки к практическим работам в компьютерном классе, работы над рекомендованной литературой и текстами лекций в процессе изучения теоретического материала.

Темы заданий для самостоятельной работы представлены в планеграфике выполнения самостоятельной работы по дисциплине.

При подготовке к практическим занятиям необходимо сначала прочитать основные понятия по теме. При выполнении задания нужно сначала понять, что требуется в задаче, какой теоретический материал нужно использовать, наметить план решения задачи.

# **Требования к представлению и оформлению результатов самостоятельной работы**

Результатом самостоятельной работы являются отчеты по практическим работам.

В процессе подготовки отчетов к практическим работам у студентов развиваются навыки составления письменной документации и систематизации имеющихся знаний. При составлении отчетов рекомендуется придерживаться следующей структуры:

- Титульный лист
- Исходный текст программы
- Скриншоты полученного результата
- Отчет по результатам тестирования
- Выводы по практической работе.

### **Критерии оценки выполнения самостоятельной работы**

Отчет по практической работе должен полностью удовлетворять условию задачи. В случае некачественно выполненных отчетов (не соответствующих

заявленным требованиям) результирующий балл за работу может быть снижен. Студент должен продемонстрировать отчетливое и свободное владение концептуально-понятийным аппаратом и терминологией. Наличие всех отчетов является допуском к зачету.

Оценка результатов самостоятельной работы организуется как единство двух форм: контроль со стороны преподавателя с использованием рейтинга, доступного в компьютерной сети ДВФУ.

### Критерии оценивания практической работы

Результаты практической работы оцениваются по трехбалльной шкале:

- 1. Решение частично удовлетворяет условию задачи, проходит большую часть тестов, однако требует существенной доработки;
- 2. Решение полностью удовлетворяет условию задачи, проходит все тесты, однако имеет ряд недостатков, требующих некоторой доработки;
- 3. Решение полностью удовлетворяет условию задачи, проходит все тесты и не требует дальнейшей доработки.

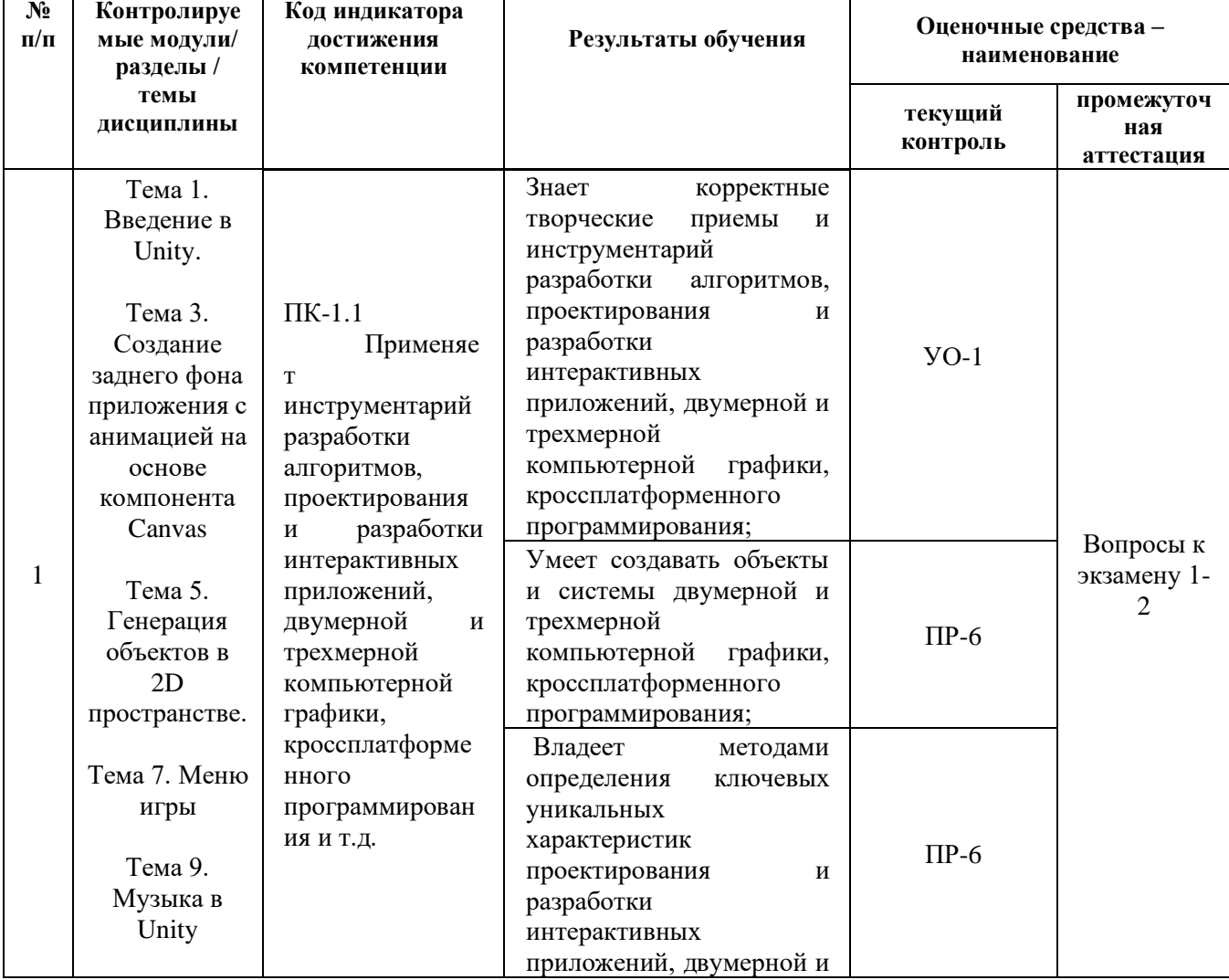

#### КОНТРОЛЬ ДОСТИЖЕНИЯ ЦЕЛЕЙ КУРСА VI.

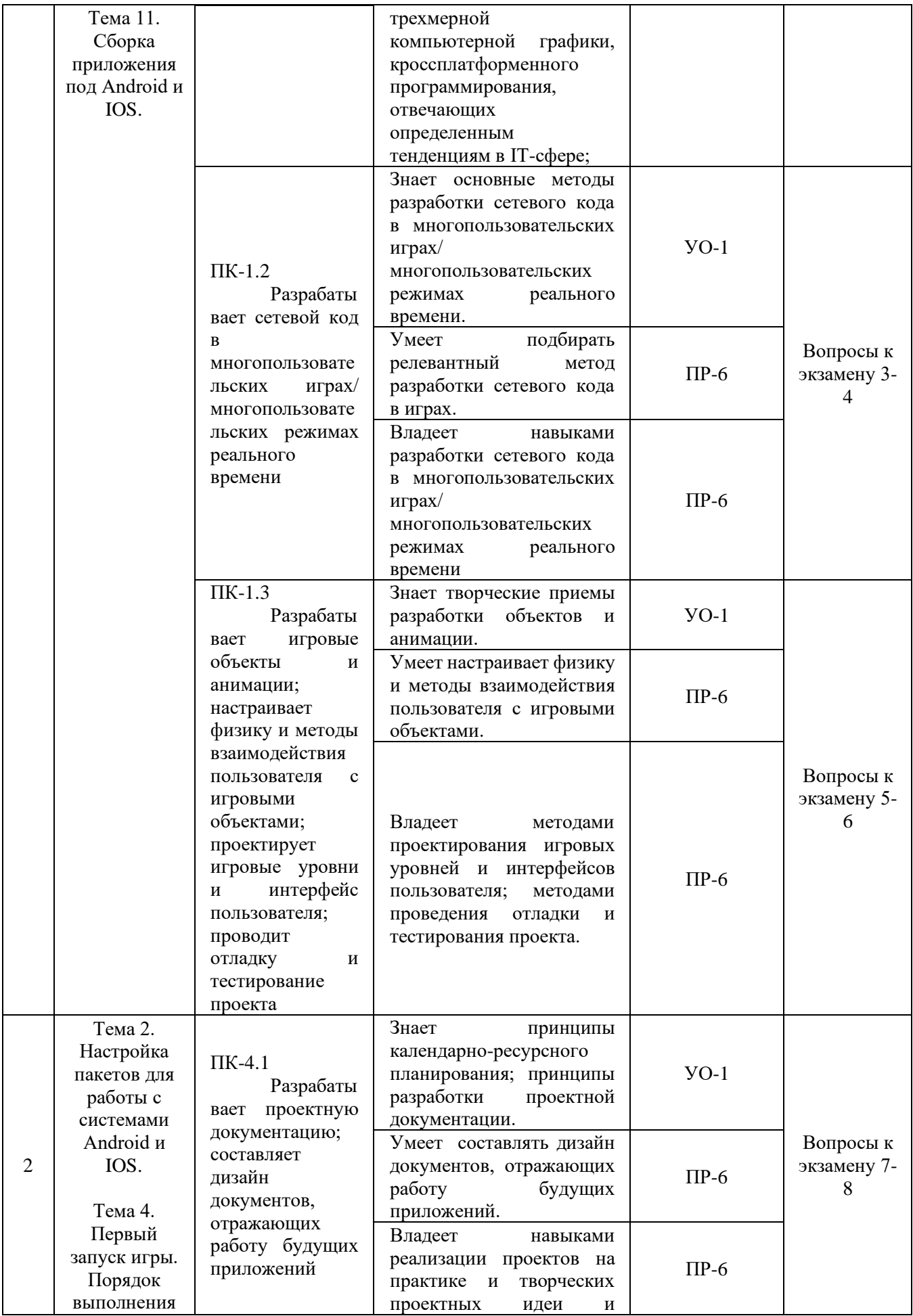

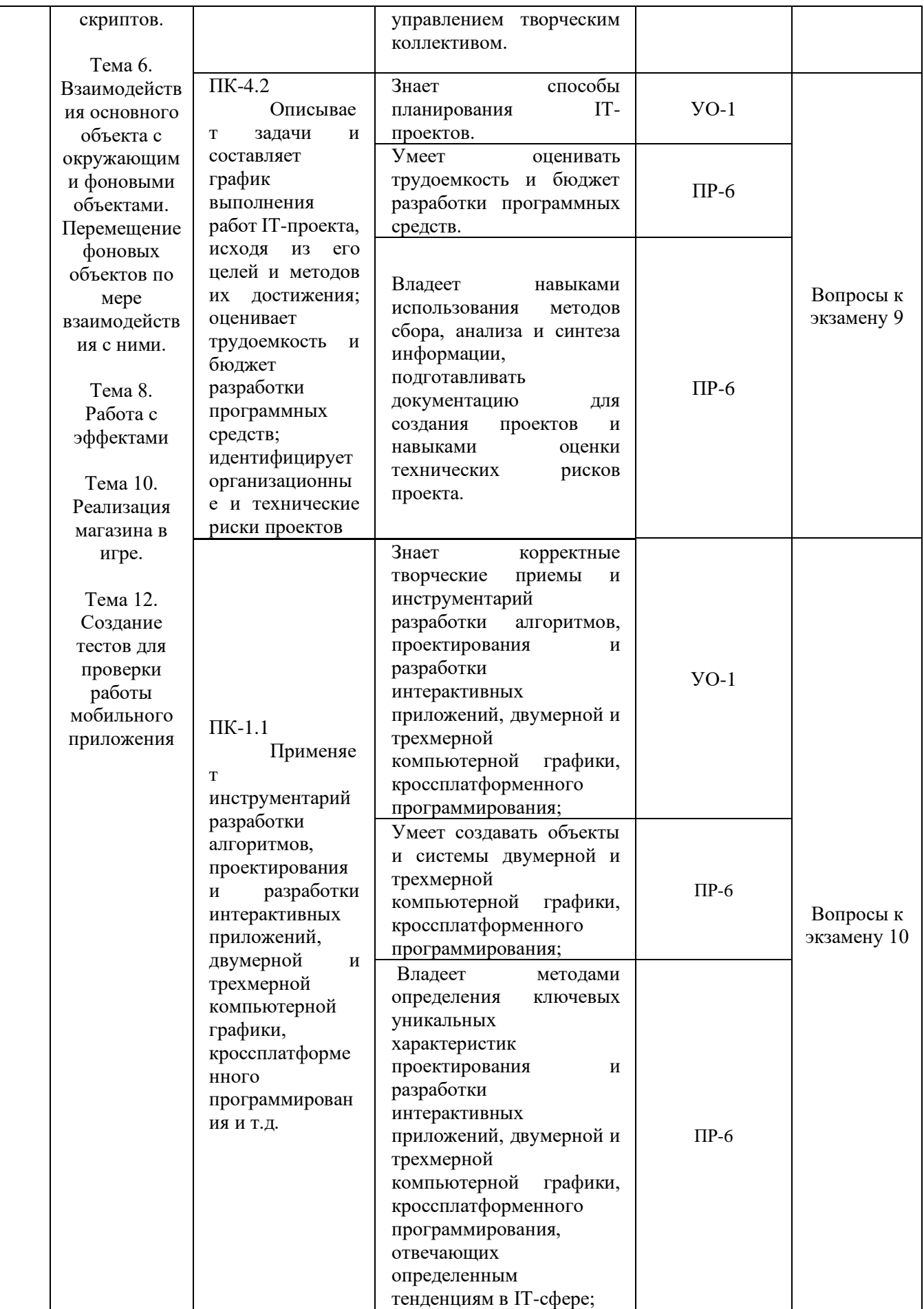

Типовые контрольные задания, методические материалы, определяющие процедуры оценивания знаний, умений и навыков и (или) опыта деятельности, а также качественные критерии оценивания, которые описывают уровень сформированности компетенций, представлены в разделе VIII.

# **VII. СПИСОК УЧЕБНОЙ ЛИТЕРАТУРЫ И ИНФОРМАЦИОННО-МЕТОДИЧЕСКОЕ ОБЕСПЕЧЕНИЕ ДИСЦИПЛИНЫ**

### **Основная литература**

- 1. Вольф, Д. OpenGL 4. Язык шейдеров. Книга рецептов [Электронный ресурс] — Электрон. дан. — Москва : ДМК Пресс, 2015. — 368 с. https://e.lanbook.com/book/73071
- 2. Джозеф Хокинг. Unity в действии. Мультиплатформенная разработка на C#, 2016, [http://gfx-hub.com/books/1586-hoking-dzhozef-unity-v-deystvii](http://gfx-hub.com/books/1586-hoking-dzhozef-unity-v-deystvii-multiplatformennaya-razrabotka-na-c-rus.html)[multiplatformennaya-razrabotka-na-c-rus.html](http://gfx-hub.com/books/1586-hoking-dzhozef-unity-v-deystvii-multiplatformennaya-razrabotka-na-c-rus.html)
- 3. Кенни Ламмерс. Шейдеры и эффекты в Unity, 2014. https://e.lanbook.com/book/58687
- 4. Керниган, Б.В. Язык программирования C [Электронный ресурс] : учеб. / Б.В. Керниган, Д.М. Ричи. — Электрон. дан. — Москва : , 2016. — 313 с. https://e.lanbook.com/book/100543
- 5. Паласиос Х. Unity 5.x. Программирование искусственного интеллекта в играх — Издательство "ДМК Пресс", 2017 — 272 с.
- 6. Программирование для Android : [самоучитель] / Денис Колисниченко.  $Ca$ <sub>HKT</sub>- $\Pi$ етербург : БХВ- $\Pi$ етербург, 2013. 264 с. http://lib.dvfu.ru:8080/lib/item?id=chamo:692682&theme=FEFU
- 7. Селлерс, Г. Vulkan. Руководство разработчика [Электронный ресурс] : рук. / Г. Селлерс ; пер. с англ. А. В. Борескова. — Электрон. дан. — Москва : ДМК Пресс, 2017. — 394 с. https://e.lanbook.com/book/105835
- 8. Торн А. Основы анимации в Unity Издательство "ДМК Пресс", 2016 176 с.<https://e.lanbook.com/book/73075#authors>
- 9. Хейлсберг А., Торгерсен М., Вилтамут С., Голд П. Язык программирования C#; Питер - Москва, 2012. - 784 c., [https://vk.com/wall-54530371\\_1980](https://vk.com/wall-54530371_1980)
- 10.Чепмен Н., Чепмен Д., Цифровые технологии мультимедиа, 2-е изд. М.: Вильямс, 2016. - 624 стр. <http://lib.dvfu.ru:8080/lib/item?id=chamo:627059&theme=FEFU>

### **Дополнительная литература**

1. Барский А.Б.Планирование виртуальных вычислений: Учебное пособие.

М.:ИД ФОРУМ, НИЦ ИНФРА-М, 2017. - 200 с. http://znanium.com/catalog.php?bookinfo=545303

- 2. Биллиг В.А. Основы программирования на C# [Электронный ресурс]/ Биллиг В.А.— Электрон. текстовые данные.— М.: Интернет-Университет Информационных Технологий (ИНТУИТ), 2016.— 574 c. http://www.iprbookshop.ru/73695.html
- 3. Брауде Э. Технология разработки программного обеспечения. СПб: Питер, 2004. — 655 с.<https://e.lanbook.com/book/97348#authors>
- 4. Виктор Штерн. Основы C++: Методы программной инженерии. Издательство «Лори», 2003. —881 с.
- 5. Карманов Математическое программирование / В. Г. Карманов. Москва: Наука, 2010. 256 c. <http://lib.dvfu.ru:8080/lib/item?id=chamo:16585&theme=FEFU>
- 6. Клеменс, Б. Язык С в XXI веке [Электронный ресурс] Электрон.дан. Москва : ДМК Пресс, 2015. — 376 с. https://e.lanbook.com/book/73067
- 7. Компьютерные технологии. Базовые методы и средства : учебное пособие для вузов / Н. Н. Бурлакова ; Дальневосточный государственный технический университет. Владивосток : Изд-во Дальневосточного технического университета, 2007 307 с. <http://lib.dvfu.ru:8080/lib/item?id=chamo:386994&theme=FEFU>
- 8. Осипов Н.А. Разработка приложений на C# [Электронный ресурс]/ Осипов Н.А.— Электрон. текстовые данные.— СПб.: Университет ИТМО, 2012.— 118 c. http://www.iprbookshop.ru/68078.html
- 9. Павловская Т.А. Программирование на языке высокого уровня C# [Электронный ресурс]/ Павловская Т.А.— Электрон. текстовые данные.— М.: Интернет-Университет Информационных Технологий (ИНТУИТ), 2016.— 245 c. http://www.iprbookshop.ru/73713.html
- 10.Программирование технологических контроллеров в среде Unity [Электронный ресурс]: учебное пособие/ А.В. Суворов [и др.].— Электрон. текстовые данные.— Новосибирск: Новосибирский государственный технический университет, 2011.— 208 с. http://www.iprbookshop.ru/45000.html
- 11.Руководство Unity Графика Обзор графических возможностей Освещение, https:/docs.unity3d.com/ru/530/Manual/LightingOverview.html
- 12.Сандерс, Д. Технология CUDA в примерах: введение в программирование графических процессоров [Электронный ресурс] / Д. Сандерс, Э. Кэндрот. — Электрон.дан. — Москва : ДМК Пресс, 2011. — 232 с. https://e.lanbook.com/book/3029
- 13.Статья. Автор ArXen42. Простая система событий в Unity,

http:/www.pvsm.ru/soby-tiya/76538

- 14.Торн А. Искусство создания сценариев в Unity Издательство "ДМК Пресс", 2016 — 360 с. https://e.lanbook.com/book/82812#authors
- 15.Торн А. Оптимизация игр в Unity 5 Издательство "ДМК Пресс", 2017 306 с. https://e.lanbook.com/book/90109#authors
- 16.Торн Алан Искусство создания сценариев в Unity [Электронный ресурс]/ Торн Алан— Электрон. текстовые данные.— Саратов: Профобразование, 2017.— 360 c. http://www.iprbookshop.ru/64059.html
- 17.Чак, Л. Hadoop в действии [Электронный ресурс] Электрон.дан. Москва : ДМК Пресс, 2012. — 424 с. https://e.lanbook.com/book/39997

# **Перечень ресурсов информационно-телекоммуникационной сети «Интернет»**

1. Разработка мобильных приложений на платформе Unity <https://docs.unity3d.com/ru/530/Manual/android-GettingStarted.html>

2. Учебные пособия к Unity 3D, официальный сайт Unity [https://docs.unity3d.com/Manual/index.html?\\_ga=2.242853060.732451601.15184](https://docs.unity3d.com/Manual/index.html?_ga=2.242853060.732451601.1518433707-933431000.1506253592) [33707-933431000.1506253592,](https://docs.unity3d.com/Manual/index.html?_ga=2.242853060.732451601.1518433707-933431000.1506253592)<http://unity3d.com/ru/learn/tutorials>

3. Бесплатное электронное пособие по Unity. Д. Хокинг – Unity в действии,

[https://drive.google.com/open?id=0B2aFQn06dgXcd1drQk41OGRUZ2c.](https://drive.google.com/open?id=0B2aFQn06dgXcd1drQk41OGRUZ2c)

4. Видео-курсы по созданию полноценной игры для системы Android:

[https://www.youtube.com/watch?v=of3sjWOr19U&list=PL0lO\\_mIqDDFXusFv\\_](https://www.youtube.com/watch?v=of3sjWOr19U&list=PL0lO_mIqDDFXusFv_NRgccTQHFBdChWCo) [NRgccTQHFBdChWCo](https://www.youtube.com/watch?v=of3sjWOr19U&list=PL0lO_mIqDDFXusFv_NRgccTQHFBdChWCo)

5. Видео-курсы для изучения языка С# [https://itvdn.com/ru/video/csharp-essential?utm\\_source=yb\\_full\\_csessen](https://itvdn.com/ru/video/csharp-essential?utm_source=yb_full_csessen)

6. Видео-уроки для изучения разработки мобильного приложения на Unity. [https://www.youtube.com/watch?v=c58ScZ-](https://www.youtube.com/watch?v=c58ScZ-1fjo&index=4&list=PLSe5ajzI9EscC-giGoUOLDfXwm1MvuWY2)[1fjo&index=4&list=PLSe5ajzI9EscC-giGoUOLDfXwm1MvuWY2](https://www.youtube.com/watch?v=c58ScZ-1fjo&index=4&list=PLSe5ajzI9EscC-giGoUOLDfXwm1MvuWY2)

# **Перечень информационных технологий и программного обеспечения**

При осуществлении образовательного процесса по дисциплине используется общее программное обеспечение компьютерных учебных классов и специализированное свободно распространяемое ПО.

# **VIII. МЕТОДИЧЕСКИЕ УКАЗАНИЯ ПО ОСВОЕНИЮ ДИСЦИПЛИНЫ**

**1. Рекомендации по планированию и организации времени, необходимого для изучения дисциплины.** Рекомендуется следующим образом организовать время, необходимое для изучения дисциплины: Изучение конспекта лекции в тот же день после лекции – 10-15 минут. Повторение лекции за день перед следующей лекцией – 10-15 минут.

Изучение теоретического материала по учебнику и конспекту – 1 час в неделю. Подготовка к практическому занятию и работе в компьютерном классе – 1,5 часа. Тогда общие затраты времени на освоение дисциплины студентами составят около 2 часов в неделю.

**2. Описание последовательности действий студента («алгоритм изучения дисциплины»).** При изучении методов кластерного анализа следует внимательно слушать и конспектировать материал, излагаемый на аудиторных занятиях. Для его понимания и качественного усвоения рекомендуется следующая последовательность действий:

После окончания учебных занятий для закрепления материала просмотреть и обдумать текст лекции, прослушанной сегодня, разобрать рассмотренные примеры (10-15 минут).

При подготовке к лекции следующего дня повторить текст предыдущей лекции, подумать о том, какая может быть следующая тема (10-15 минут).

В течение недели выбрать время для работы со специальной литературой в библиотеке и для занятий на компьютере (по 1 часу).

При подготовке к практическим занятиям следующего дня необходимо сначала прочитать основные понятия по теме домашнего задания. При выполнении задания нужно сначала понять, что требуется в задаче, какой теоретический материал нужно использовать, наметить план решения задачи. Если это не дало результатов, и Вы сделали задачу «по образцу» аудиторной задачи, или из методического пособия, нужно после решения такой задачи обдумать ход решения и опробовать решить аналогичную задачу самостоятельно

**3. Рекомендации по использованию материалов учебнометодического комплекса.** Рекомендуется использовать методические указания и материалы по курсу «Разработка мобильных приложений с использованием интегрированной среды Unity», текст лекций, а также электронные пособия и материалы, имеющиеся на сервере Школы естественных наук.

**4. Рекомендации по работе с литературой.** Теоретический материал курса становится более понятным, когда дополнительно к прослушиванию лекций изучаются и книги. Литературу по курсу желательно изучать в библиотеке. Полезно использовать несколько учебников, однако легче

освоить курс, придерживаясь одного учебника и конспекта. Рекомендуется, кроме «заучивания» материала, добиться понимания изучаемой темы дисциплины. Кроме того, очень полезно мысленно задать себе и попробовать ответить на следующие вопросы: о чем эта глава, какие новые понятия в ней введены.

**5. Советы по подготовке к итоговому контролю.** Дополнительно к изучению конспектов лекций необходимо пользоваться учебниками. Вместо «заучивания» материала важно добиться понимания изучаемых тем дисциплины. При подготовке к итоговому контролю нужно освоить теорию: разобрать определения всех понятий и численных методов, рассмотреть примеры и самостоятельно решить несколько типовых задач из каждой темы. При решении задач всегда необходимо комментировать свои действия и не забывать о содержательной интерпретации.

**6. Указания по организации работы с контрольно-измерительными материалами.** При подготовке к практической работе необходимо сначала прочитать теорию по каждой теме. Отвечая на поставленные вопросы, предварительно следует понять, что требуется от Вас в данном случае, какой теоретический материал нужно использовать, наметить общий план решения.

**7. Подготовка к экзамену***.* К сдаче экзамена допускаются обучающиеся, выполнившие все задания (практические, самостоятельные), предусмотренные учебной программой дисциплины, посетившие не менее 85% аудиторных занятий.

# **IX. МАТЕРИАЛЬНО-ТЕХНИЧЕСКОЕ ОБЕСПЕЧЕНИЕ ДИСЦИПЛИНЫ**

Перечень материально-технического и программного обеспечения дисциплины приведен в таблице.

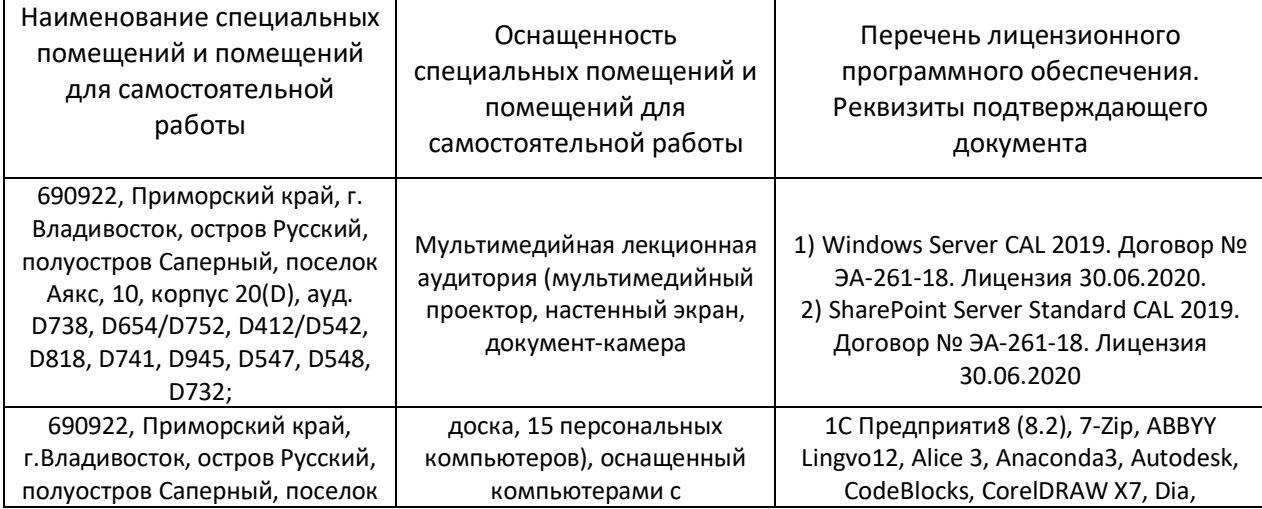

#### **Материально-техническое и программное обеспечение дисциплины**

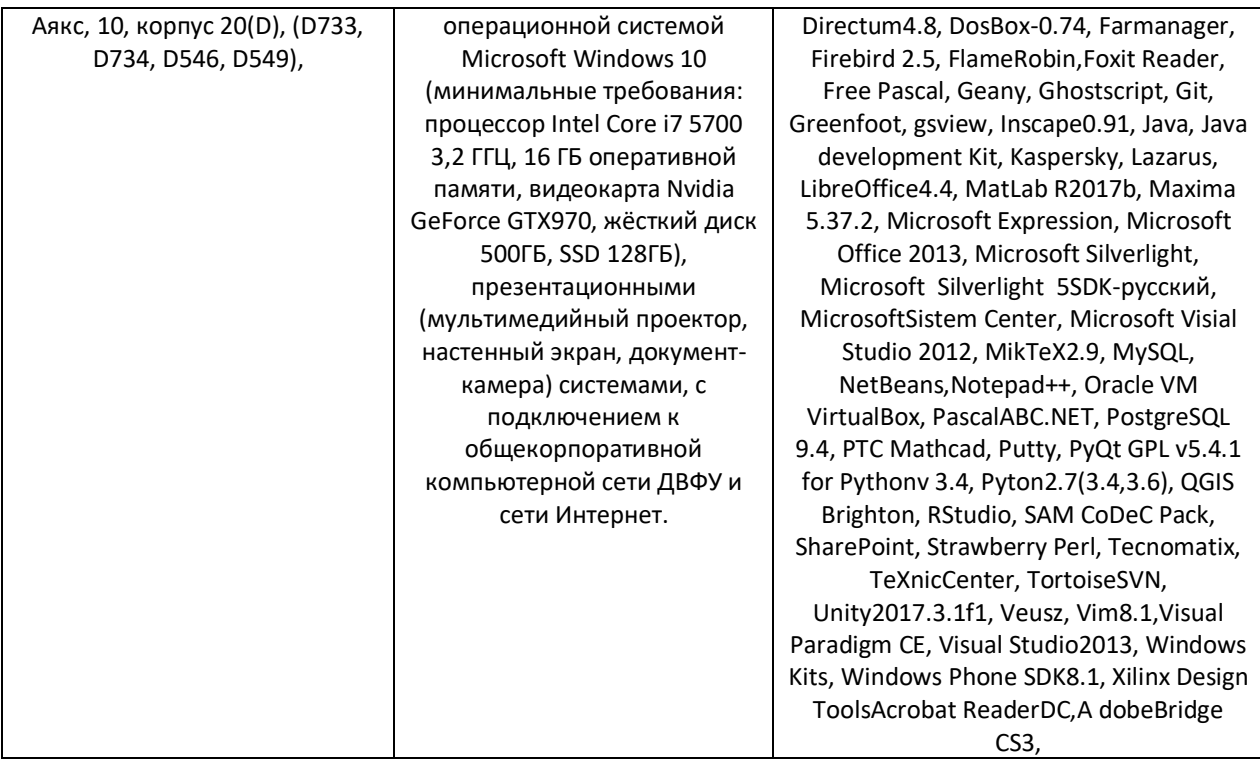

Для проведения учебных занятий по дисциплине, а также для организации самостоятельной работы студентам доступно следующее лабораторное оборудование  $\mathbf{M}$ специализированные кабинеты. соответствующие действующим санитарным и противопожарным нормам, а также требованиям техники безопасности при проведении учебных и научнопроизводственных работ.

В целях обеспечения специальных условий обучения инвалидов и лиц с ограниченными возможностями здоровья в ДВФУ все здания оборудованы пандусами, лифтами, подъемниками, специализированными местами, оснашенными туалетными комнатами, табличками информационнонавигационной поддержки.

#### $\mathbf{X}$ . ФОНДЫ ОЦЕНОЧНЫХ СРЕДСТВ

Для дисциплины «Проектирование и разработка компьютерных игр и приложений» развлекательных используются следующие оценочные средства:

Устный опрос:

1. Собеседование (УО-1)

Письменные работы:

1. Практическая работа (ПР-6)

### Устный опрос

Устный опрос позволяет оценить знания и кругозор студента, умение логически построить ответ, владение монологической речью и иные коммуникативные навыки.

Обучающая функция состоит в выявлении деталей, которые по каким-то причинам оказались недостаточно осмысленными в ходе учебных занятий и при подготовке к зачёту.

Собеседование (УО-1) – средство контроля, организованное как специальная беседа преподавателя с обучающимся на темы, связанные с изучаемой дисциплиной, и рассчитанное на выяснение объема знаний обучающегося по определенному разделу, теме, проблеме и т.п.

#### **Письменные работы**

Письменный ответ приучает к точности, лаконичности, связности изложения мысли. Письменная проверка используется во всех видах контроля и осуществляется как в аудиторной, так и во внеаудиторной работе.

Практическая работа (ПР-6) – средство для закрепления и практического освоения материала по определенному разделу.

# **Методические рекомендации, определяющие процедуры оценивания**

#### **результатов освоения дисциплины**

### **Оценочные средства для промежуточной аттестации**

Промежуточная аттестация студентов по дисциплине «Проектирование и разработка компьютерных игр и развлекательных приложений» проводится в соответствии с локальными нормативными актами ДВФУ и является обязательной. Форма отчётности по дисциплине – экзамен (2-й, весенний семестр).

### **Оценочные средства для промежуточной аттестации**

Промежуточная аттестация студентов по дисциплине «Проектирование и разработка компьютерных игр и развлекательных приложений» проводится в соответствии с локальными нормативными актами ДВФУ и является обязательной. Форма отчётности по дисциплине –зачет , экзамен.

### **Методические указания по сдаче зачета**

Зачет выставляется по результатам работы в семестре.

# **Критерии выставления оценки студенту на зачете по дисциплине «Проектирование и разработка компьютерных игр и развлекательных приложений»**

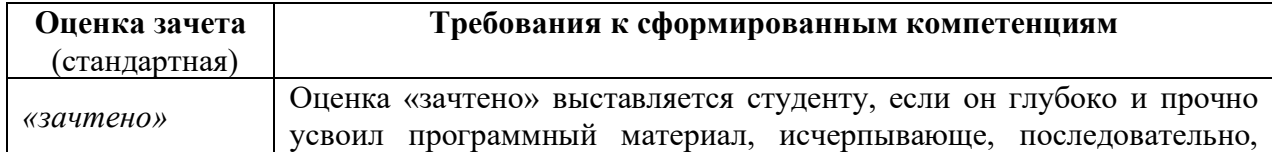

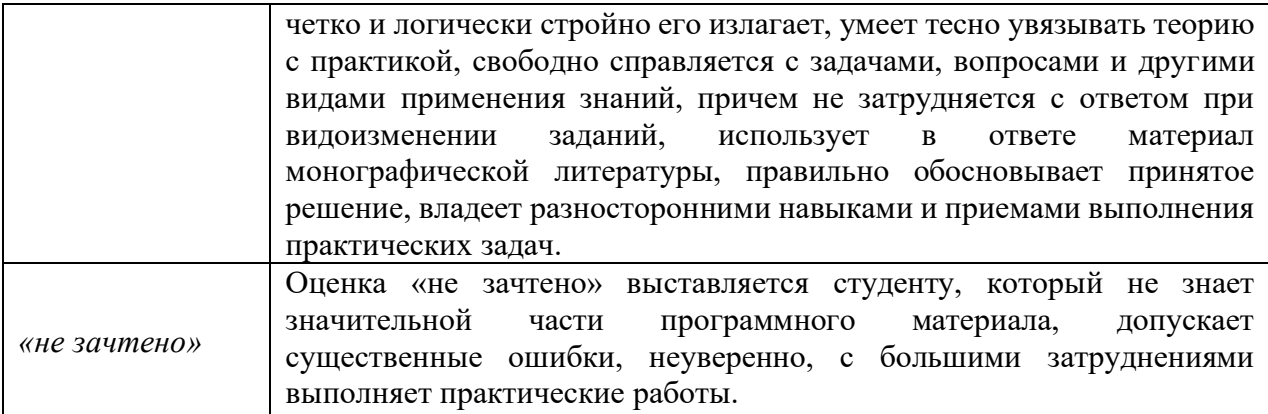

#### **Методические указания по сдаче экзамена**

Экзамен принимается ведущим преподавателем. При большом количестве групп у одного преподавателя или при большой численности потока по распоряжению заведующего кафедрой (заместителя директора по учебной и воспитательной работе) допускается привлечение в помощь ведущему преподавателю других преподавателей. В первую очередь привлекаются преподаватели, которые проводили практические занятия по дисциплине в группах.

В исключительных случаях, по согласованию с заместителем директора Школы по учебной и воспитательной работе, заведующий кафедрой имеет право принять экзамен в отсутствие ведущего преподавателя.

Форма проведения экзамена (устная, письменная и др.) утверждается на заседании кафедры по согласованию с руководителем в соответствии с рабочей программой дисциплины.

Во время проведения экзамена студенты могут пользоваться рабочей программой дисциплины, а также с разрешения преподавателя, проводящего экзамен, справочной литературой и другими пособиями (учебниками, учебными пособиями, рекомендованной литературой и т.п.).

Время, предоставляемое студенту на подготовку к ответу на экзамене, должно составлять не более 20 минут. По истечении данного времени студент должен быть готов к ответу.

Присутствие на экзамене посторонних лиц (кроме лиц, осуществляющих проверку) без разрешения соответствующих лиц (ректора либо проректора по учебной и воспитательной работе, директора Школы, руководителя ОПОП или заведующего кафедрой), не допускается. Инвалиды и лица с ограниченными возможностями здоровья, не имеющие возможности самостоятельного передвижения, допускаются экзамен с сопровождающими.

При промежуточной аттестации обучающимся устанавливается оценка «Неудовлетворительно», «Удовлетворительно, «Хорошо» или «Отлично».

В зачетную книжку студента вносится только записи

«Удовлетворительно,  $\langle x \rangle$   $\langle x \rangle$ ИЛИ «Отлично», запись «Неудовлетворительно» вносится только в экзаменационную ведомость. При неявке студента на экзамен в ведомости делается запись «не явился».

#### Вопросы к экзамену

1. В чем принципиальное отличие визуального программирования от любого другого программирования?

2. Возможно, ли средствами визуального программирования создать законченное программное приложение?

3. Какие достоинства и недостатки присущи визуальному программированию? 4. Какие языки программирования поддерживают визуальный стиль программирования?

5. В каких средах программирования реализован визуальный стиль программирования?

6. Какие фирмы-разработчики пакетов программирования имеют наиболее удачные решения для визуального программирования?

7. Можно ли сказать, что визуальное программирование - это построение графического интерфейса пользователя?

8. Какие элементы процесса визуализации вы можете перечислить?

9. Что такое "визуализируемая модель"?

10. Приведите примеры визуального программирования в известных вам программных средах.

# Критерии выставления оценки студенту на экзамене по дисциплине «Проектирование и разработка компьютерных игр и развлекательных приложений»

К экзамену допускаются обучающиеся, выполнившие программу обучения по дисциплине, прошедшие все этапы текущей аттестации.

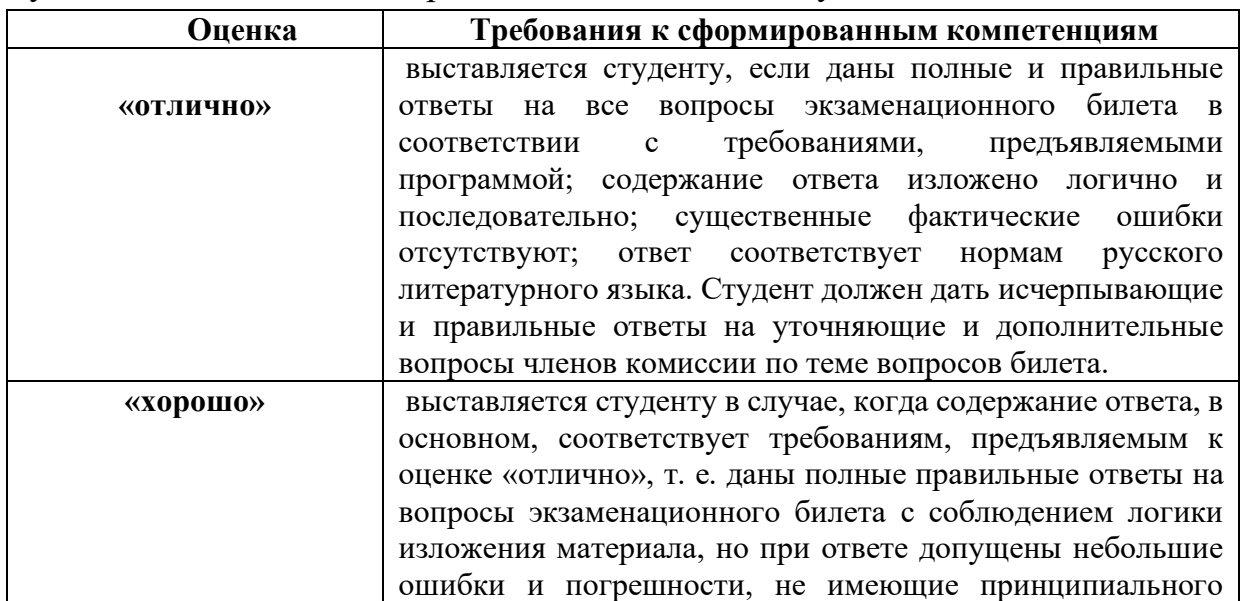

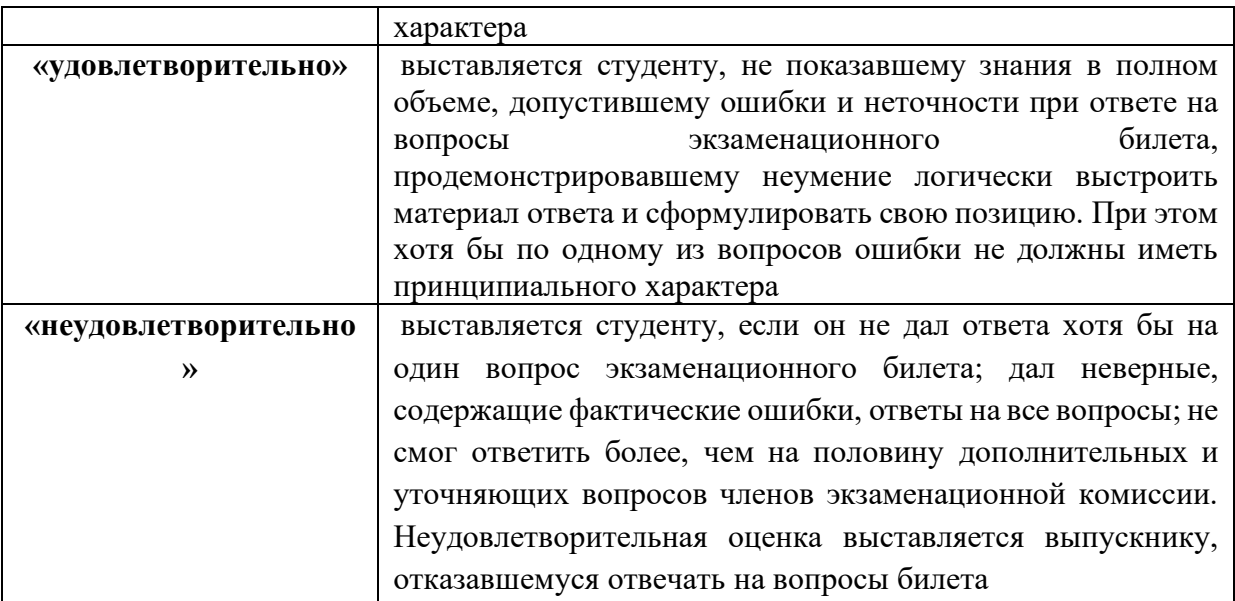

#### **Оценочные средства для текущей аттестации**

Текущая аттестация студентов по дисциплине проводится в соответствии с локальными нормативными актами ДВФУ и является обязательной.

Текущая аттестация проводится в форме контрольных мероприятий (собеседования, практические работ) по оцениванию фактических результатов обучения студентов и осуществляется ведущим преподавателем.

Объектами оценивания выступают:

− учебная дисциплина (активность на занятиях, своевременность выполнения различных видов заданий, посещаемость всех видов занятий по аттестуемой дисциплине);

− степень усвоения теоретических знаний;

− уровень овладения практическими умениями и навыками по всем видам учебной работы;

− результаты самостоятельной работы.

Составляется календарный план контрольных мероприятий по дисциплине. Оценка посещаемости, активности обучающихся на занятиях, своевременность выполнения различных видов заданий ведётся на основе журнала, который ведёт преподаватель в течение учебного семестра.